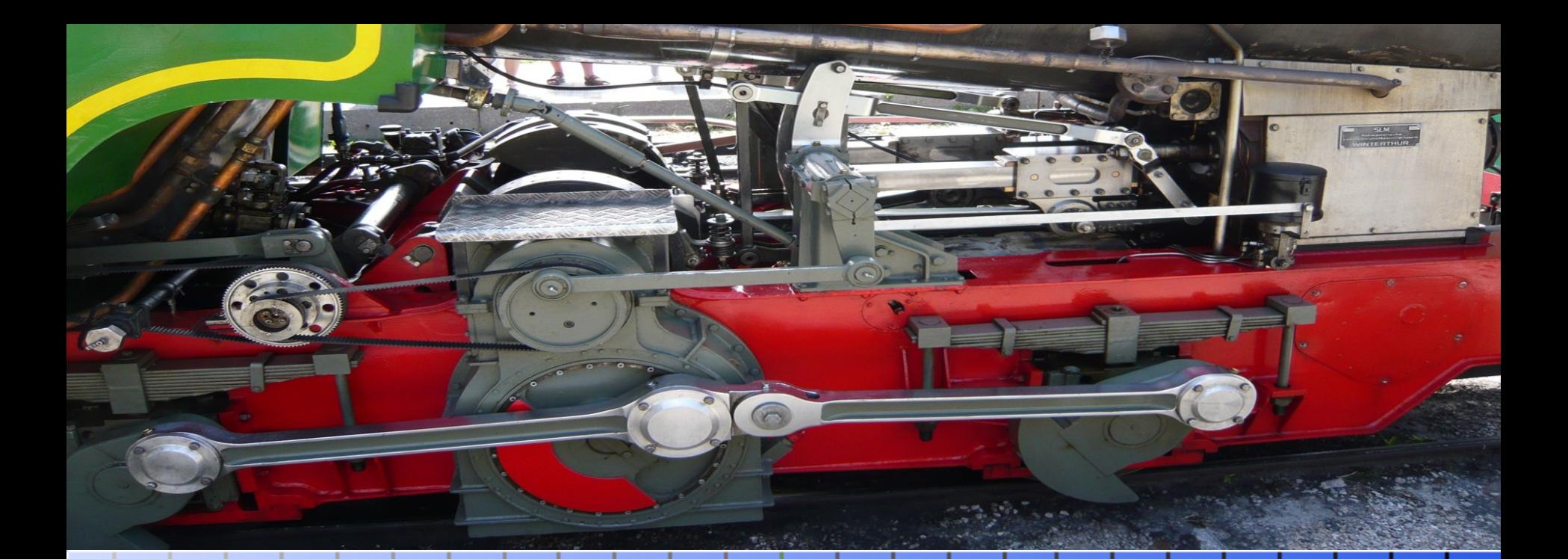

# SMC 2.0

Fabrizio Manfredi Furuholmen Giuseppe Guarino

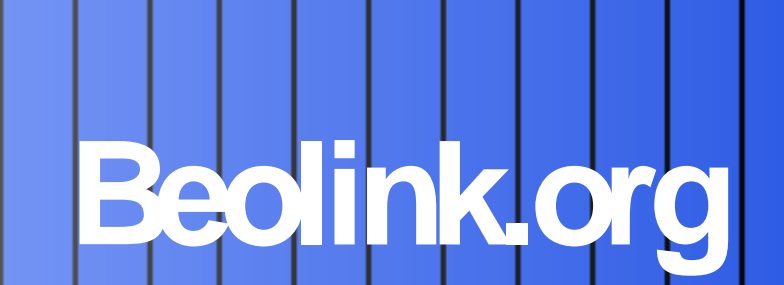

# **Agenda**

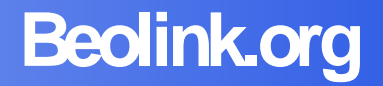

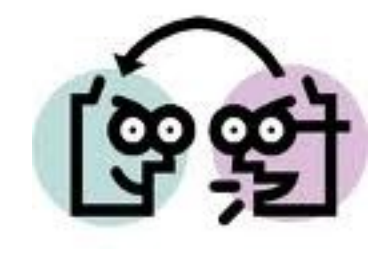

**RestFS** 

- **Introduction**
- **SMC** 
	- **Goals**
	- **Architecture**
	- **Internals**
	- **Configuration and Deploy**
- **CloudVFS SubProject** 
	- **Overview**
	- **·** internals

# **Introduction: Samba usage**

# **Beolink.org**

# Small/ embedded

# XXL Env

Domestic Storage NAS All in one Appliance

No i386 hw Heterogeneous env High performance

Fanatic No money..

Few small business Few installation for office automation

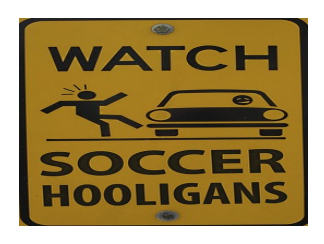

**Beolink.org**

"A major advantage of GUIs is that they make computer operation more intuitive, and thus easier to learn and use.."

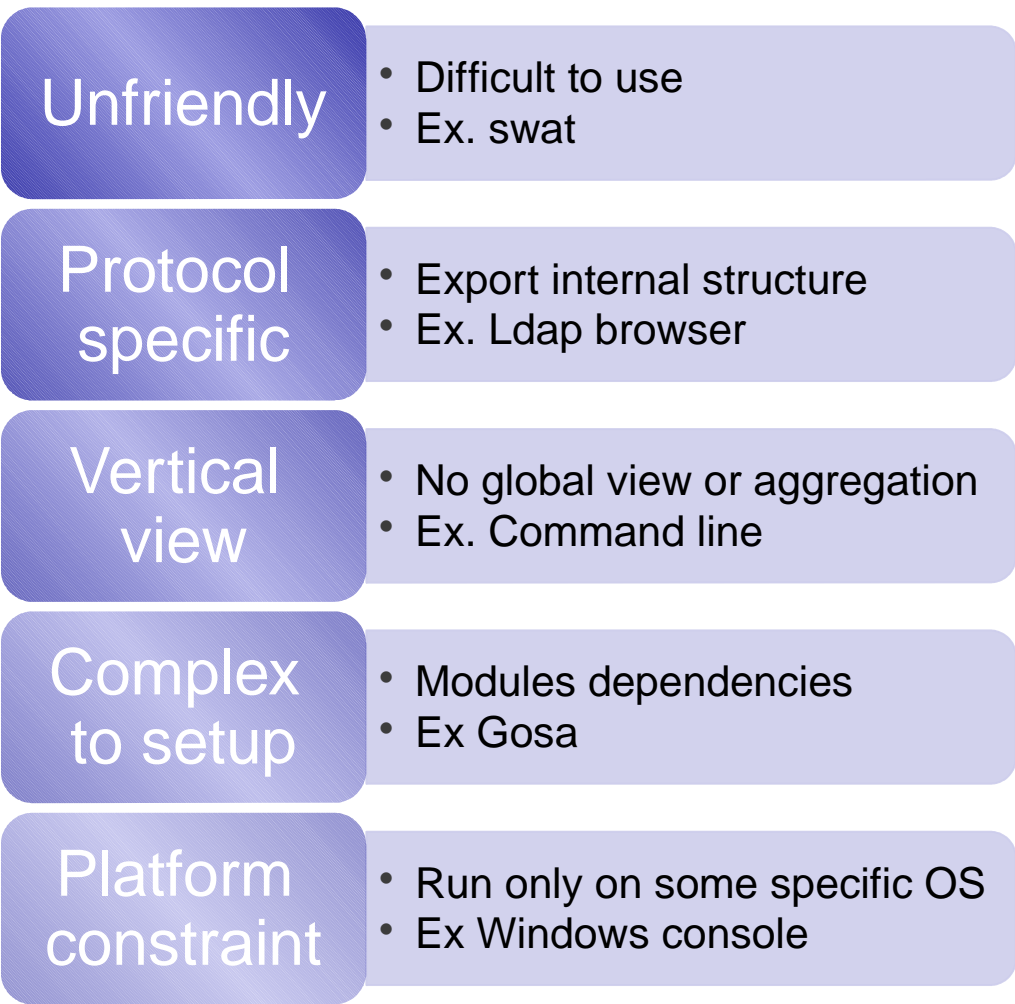

# **Introduction: Samba4 AD**

# **Beolink.org**

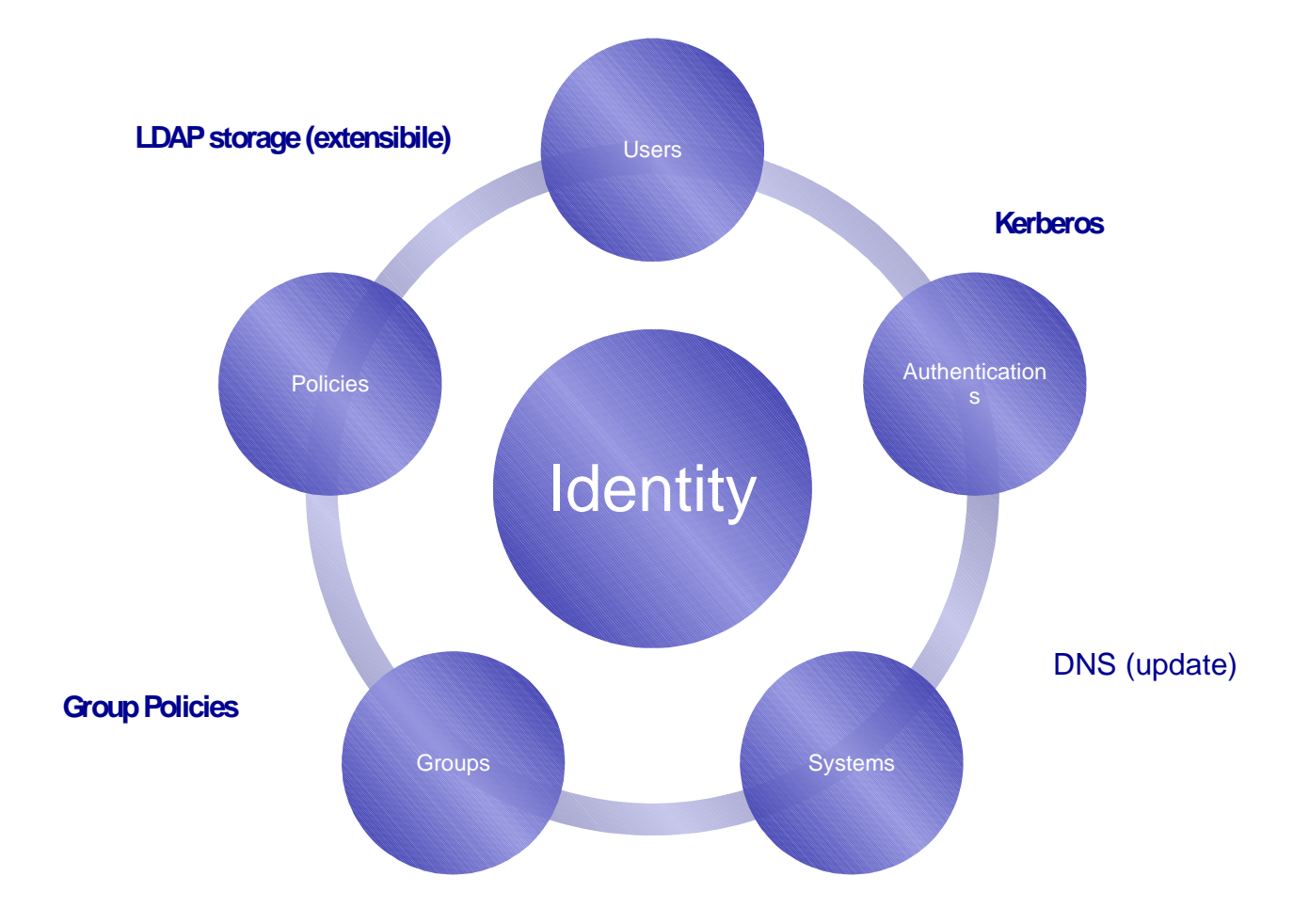

**Powerful Identity Management (for Free)**

# **Introduction: Idea Beolink.org**

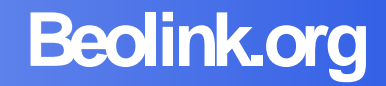

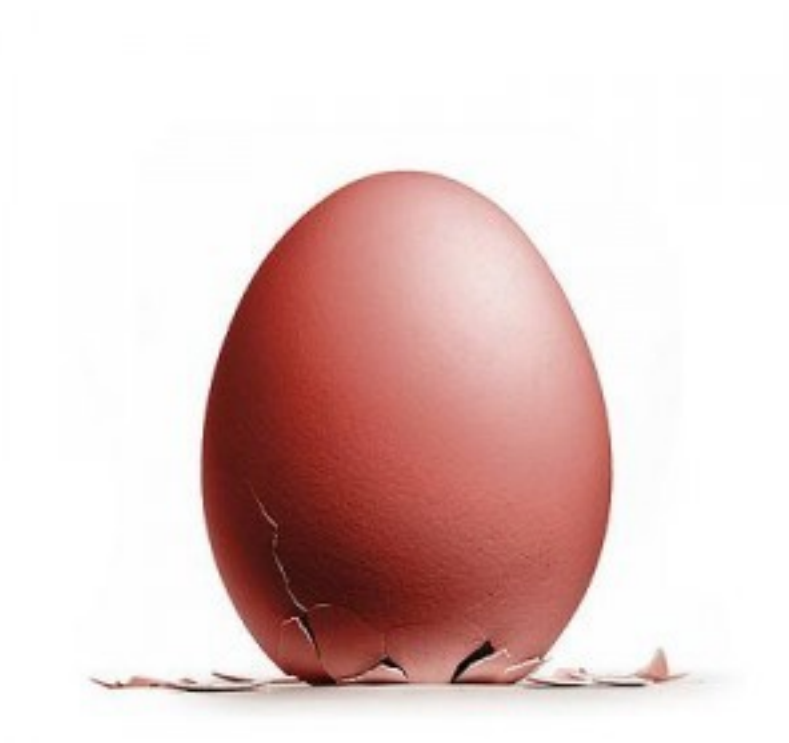

## **Samba Management Console 1.0**

# **Introduction: Idea Beolink.org**

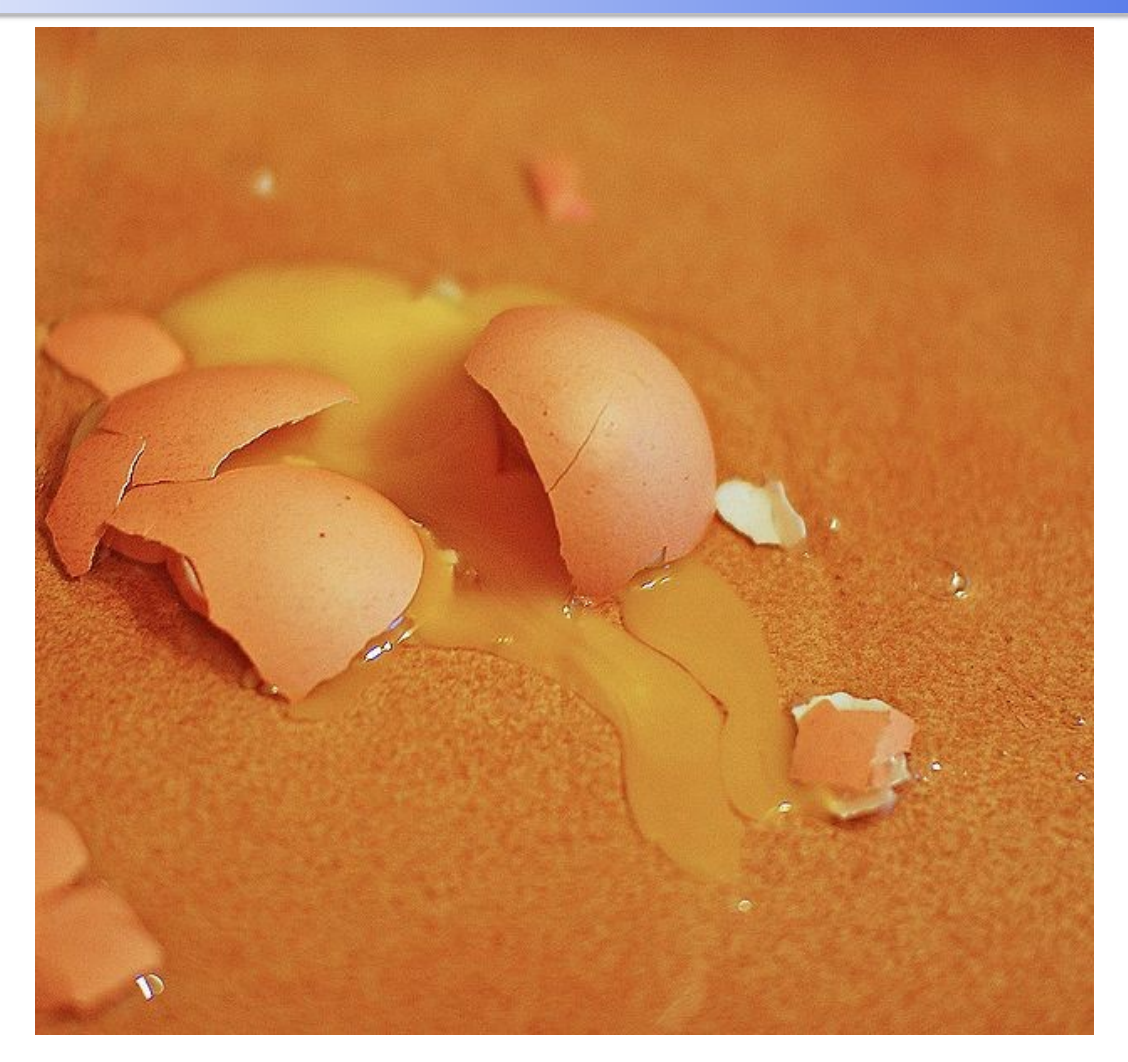

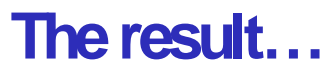

# **Introduction: Idea Beolink.org**

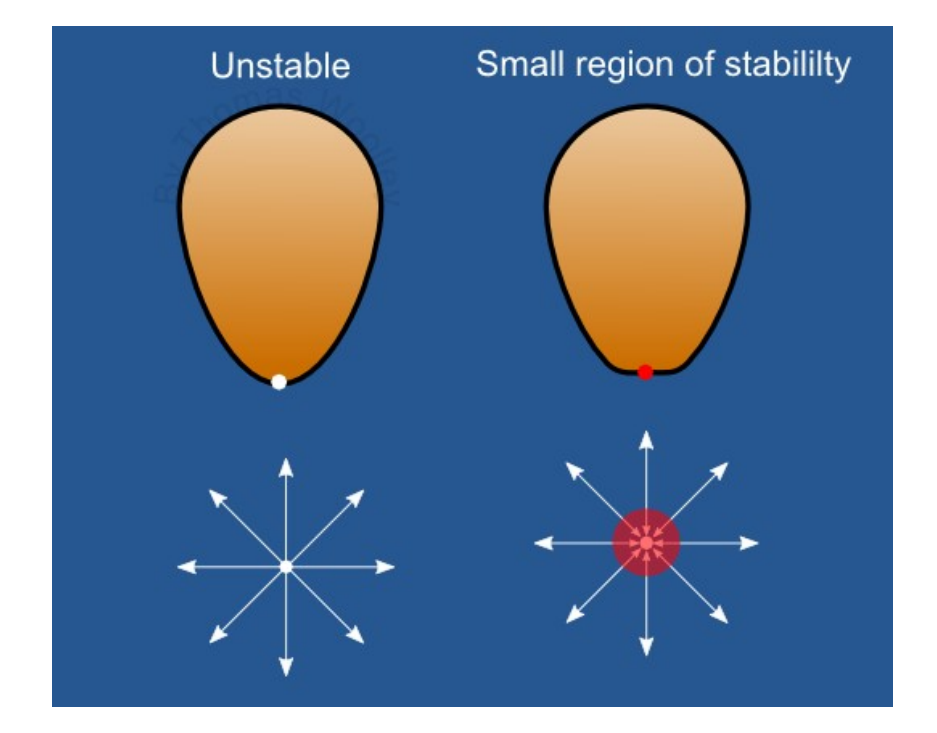

# **Try again…**

# **Introduction: Project Goals**

# **Beolink.org**

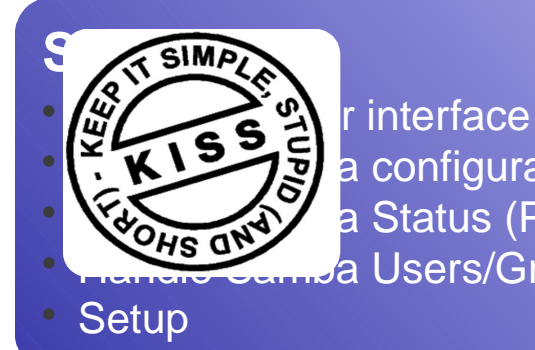

a configuration **PHS OND PERIOD ASSESS**, session management **Fannsa Users/Groups** 

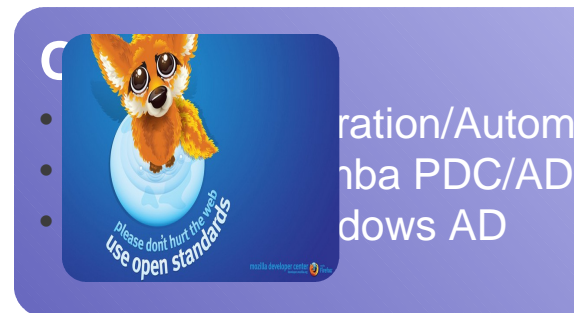

ration/Automation with other systems dows AD

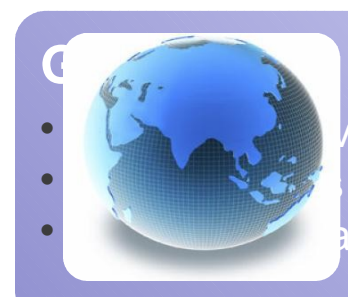

ers from a central point of servers as one ation from different servers

# **Architecture : functions**

# **Beolink.org**

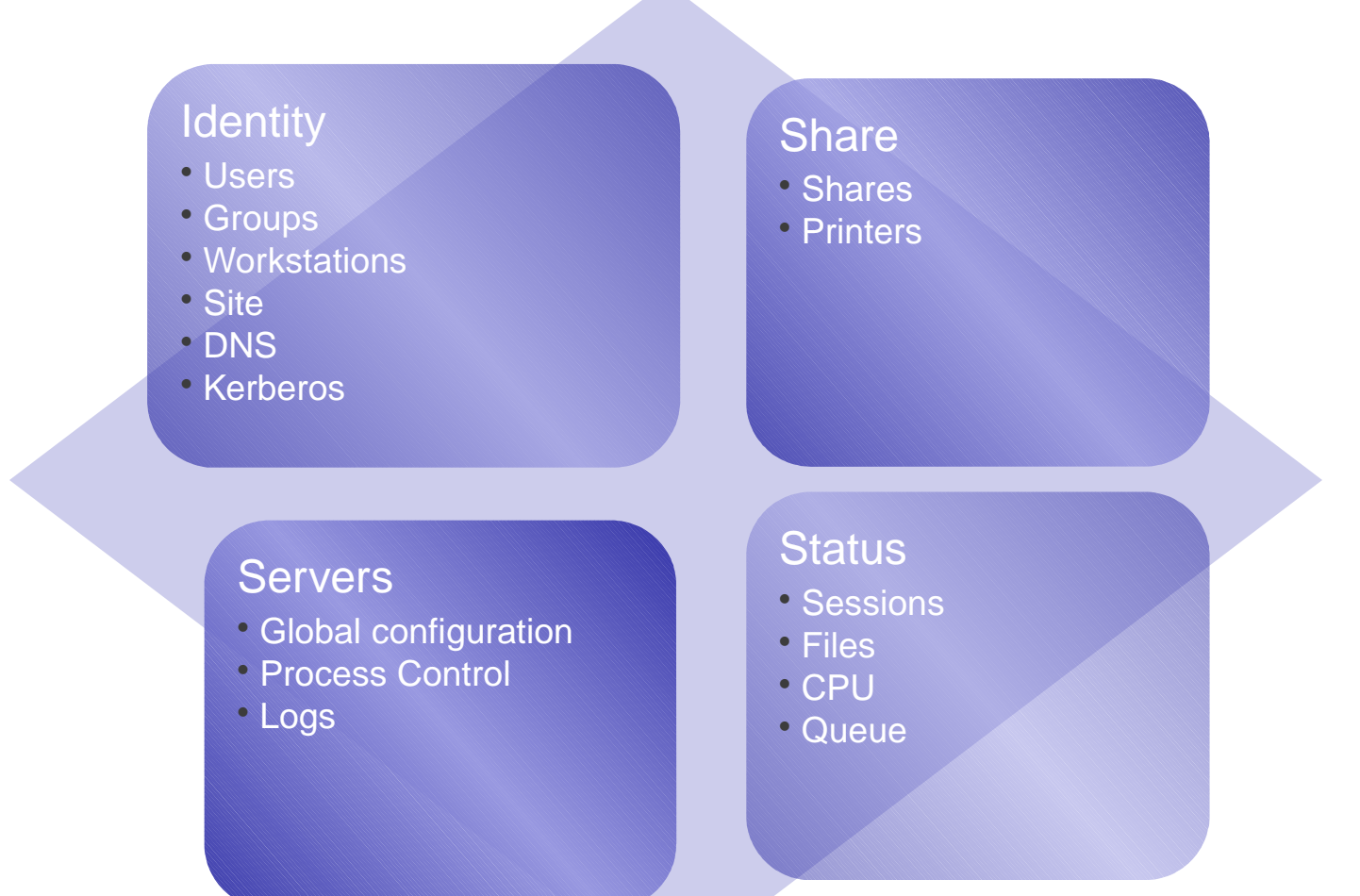

# **Architecture: Design 1.0 Beolink.org**

**Rich Client**

**Node Collector Scheduler** 

Web Int

**Cache** 

**Node Controller Proxy** 

Local

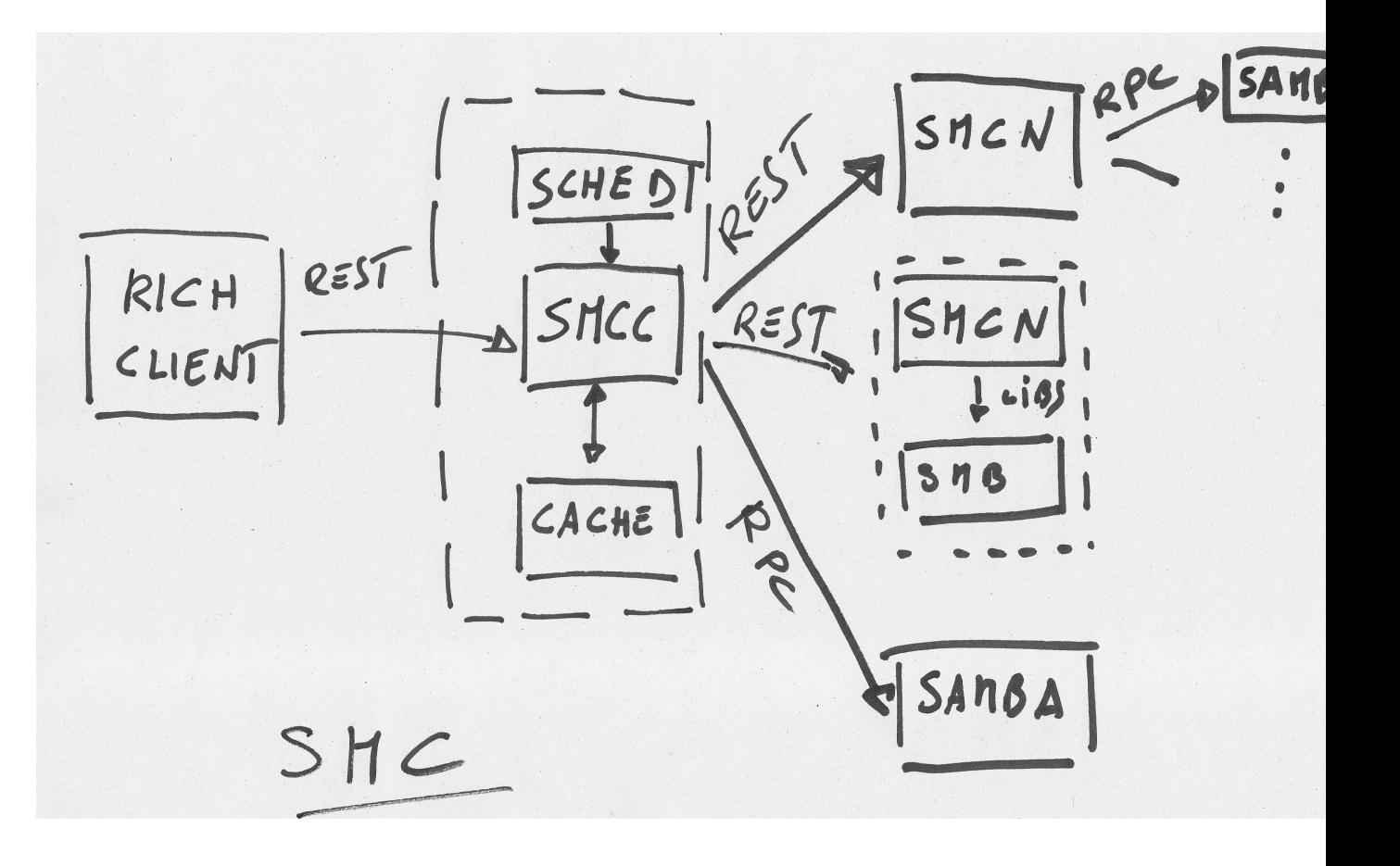

# **Architecture: Design 2.0 Beolink.org**

# **Rich Client**

# **SMC Controller**

**Scheduler** 

Web Int

**Cache** 

**AD/RPC base**

$$
R1CH
$$
  $\frac{REST}{P}$   $\frac{SNC}{RRC}$   $\frac{LDAP}{RRC}$   $SAMBA$ 

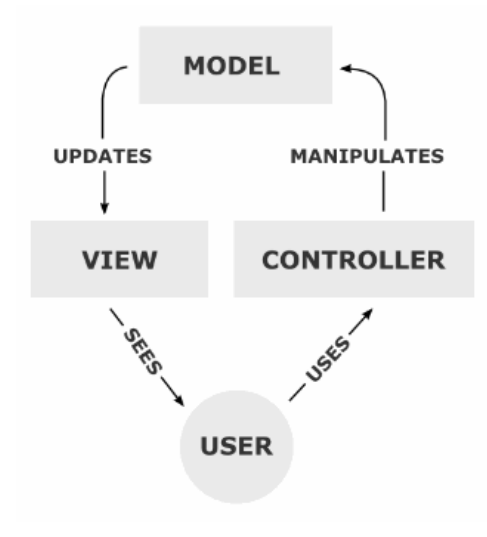

# **Architecture: Rest Interface Beolink.org**

# **URL /rest/type/resource/id**

 **Type** Servers, Identity, Status, Share

**Resources**

User, groups…

 **Id (optional)** Resource Identification

## **Operations**

Get: list elements/attributes in resource

**OPost: create new resource** 

- Put: update resource
- Delete: remove resource

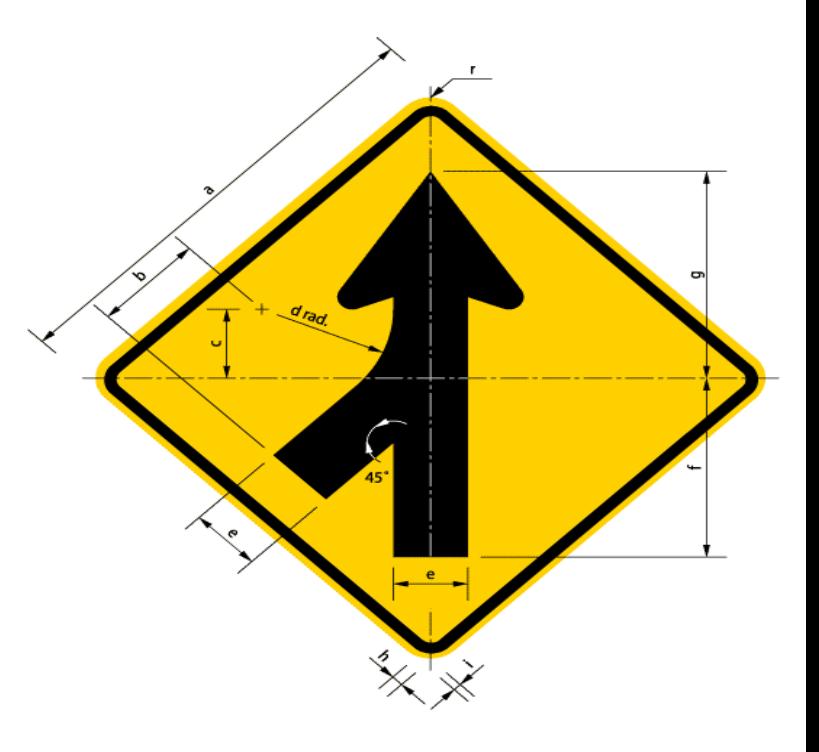

# **Architecture: Operations Beolink.org**

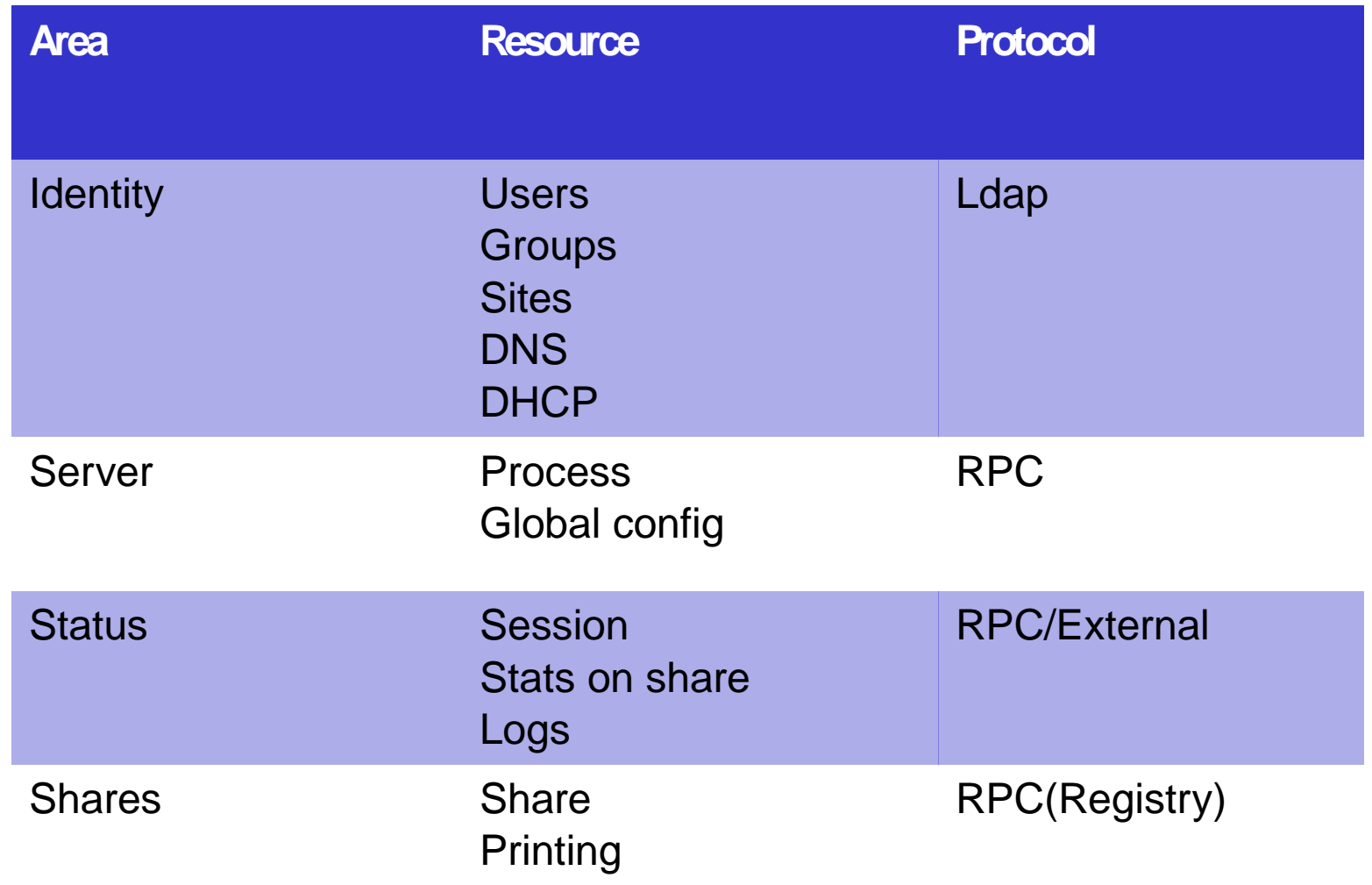

**The Rest interface gives all the functions needed for automation**

**Retrieve information with simple url**

**Interconnect to monitoring system**

**User/group provisioning**

**User Administration (password, lock..)**

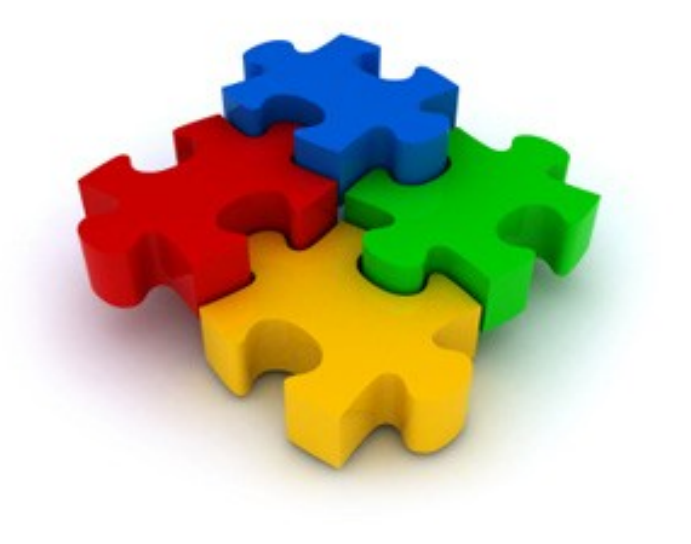

# **Architecture: Web Interface Beolink.org**

# **Ajax base**

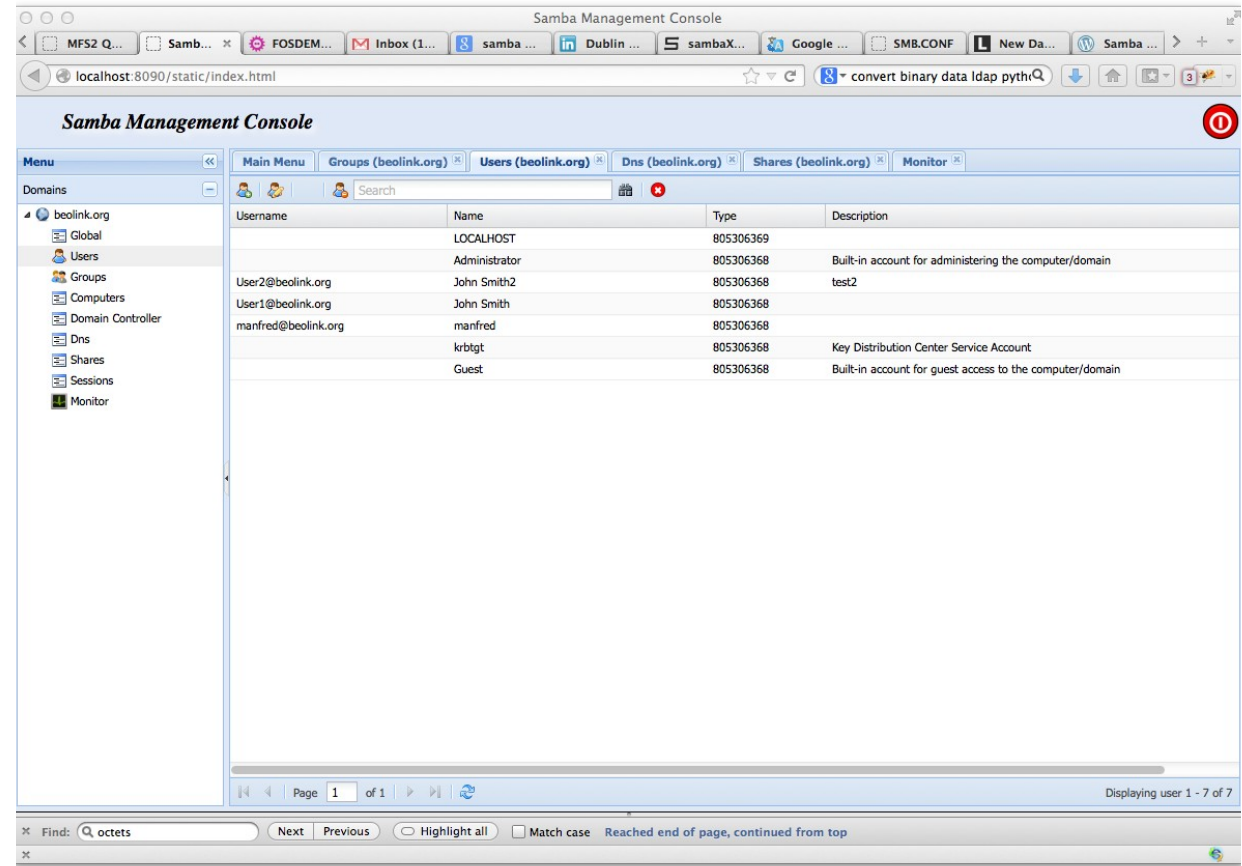

# **Architecture: Mobile Device Beolink.org**

# **Mobile devices**

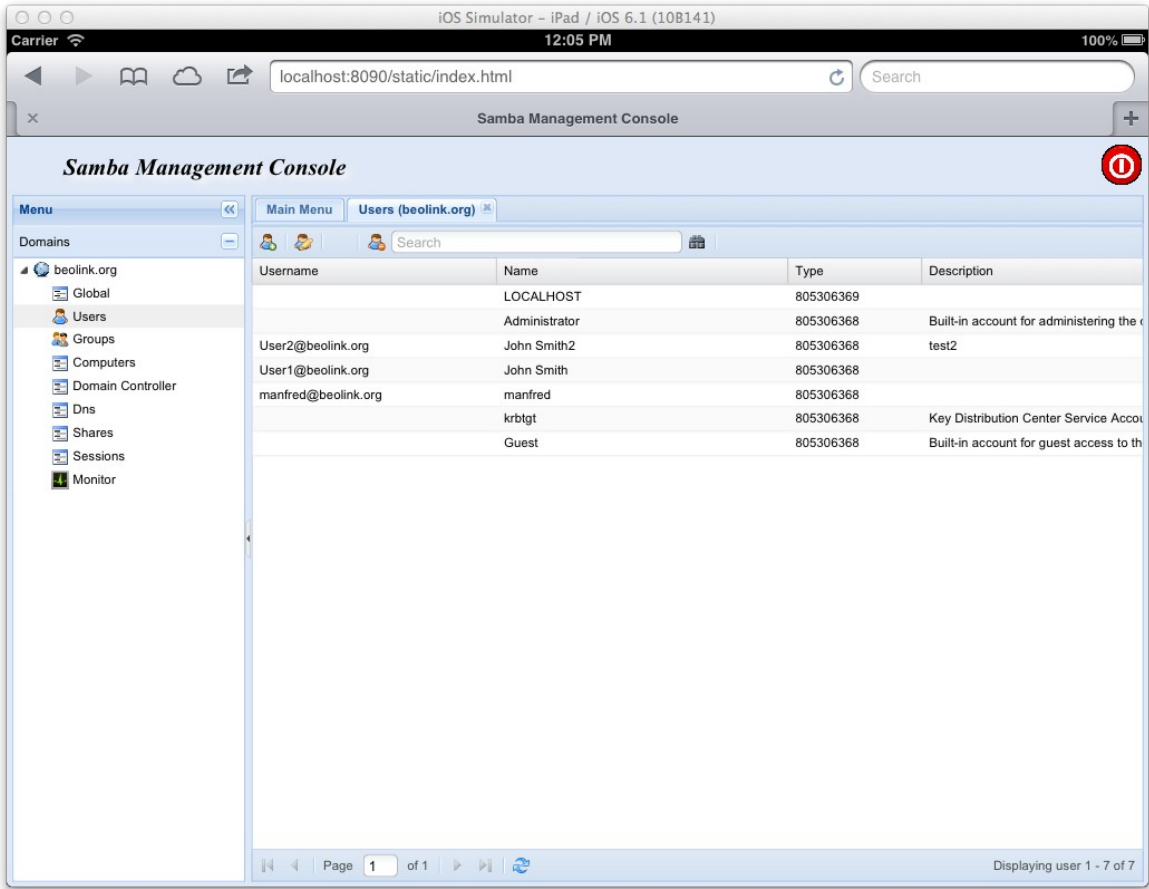

**The Web interface gives all the functions and information present in the rest interface**

**Asynchronous operation**

**Simple to use**

**Mobile device support**

**Simple to extend**

**Global View** 

**Multi REALM and SELF Service**

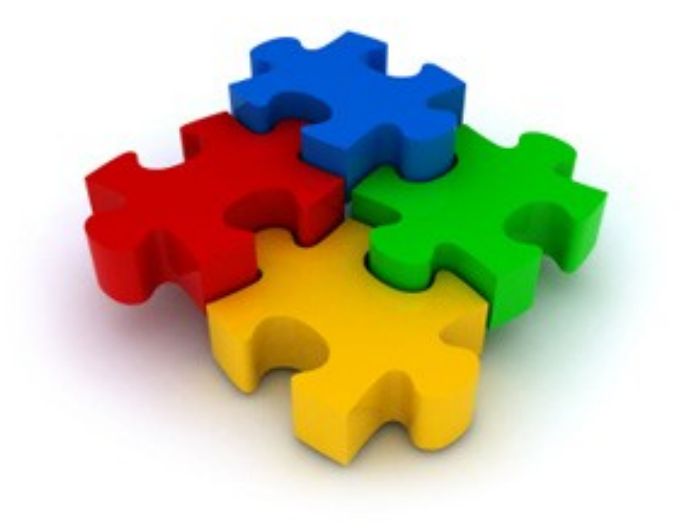

# **Deploy : setup Beolink.org**

## **Install**

 $\square$  Satisfy requirments (python/samba) **Q** Uncompress the tarball

## **Configuration**

**O** Define AD server

- $\Box$  Define samba bin dir
- **□** Define http port

## **Run**

 $\Box$  Smcd –f configuration.file

## **Use**

 $\Box$  Point your browser to the server

[global] port=8080 smb\_dir=/opt/samba

[servers] servers=mysrv

Python smcd.py –f smcd.conf -d

# **Internals: Data format**

# **Beolink.org**

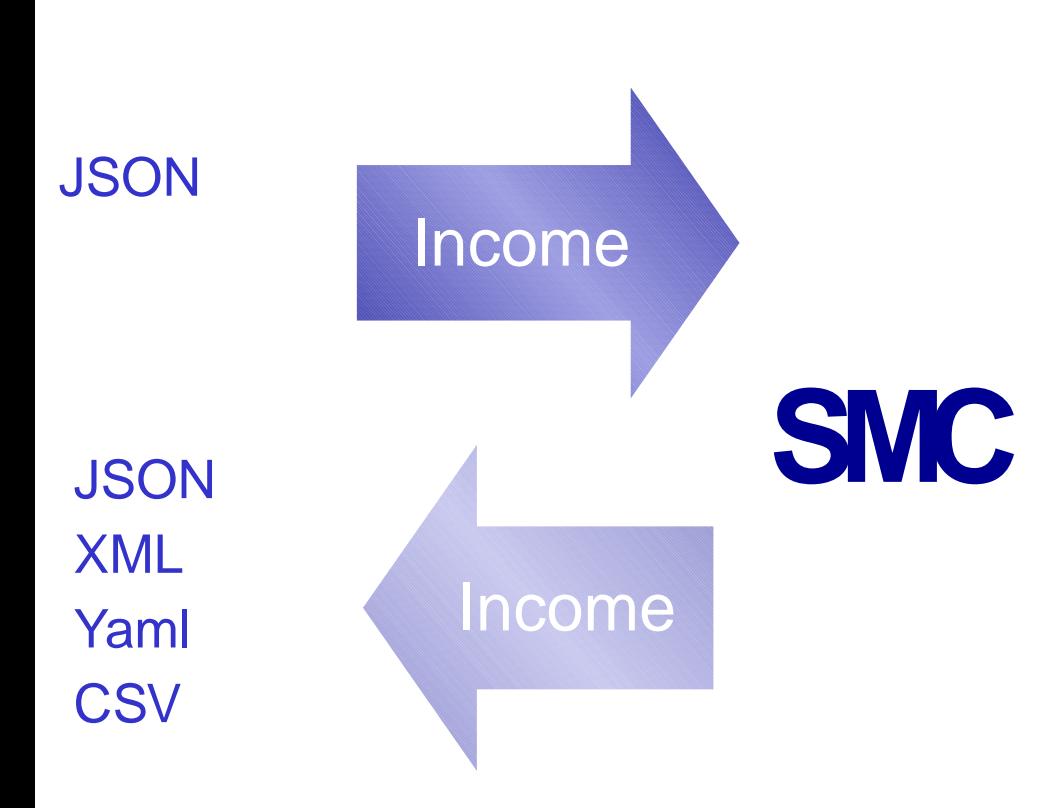

## **Short:**

{ "description": ["test2"], "userPrincipalName": ["User2@beolink.org"], "name": ["John Smith2"], "sAMAccountType": ["805306368"], "objectSid": "[0']", "sAMAccountName": ["User2"] }

## **Extended:**

{"telephoneNumber": ["000000"], "lastLogon": ["0"], "primaryGroupID": ["513"], "logonCount": ["0"], "description": ["test2"], "name": ["John Smith2"], "pwdLastSet": ["0"], "countryCode": ["0"], "userPrincipalName": ["User2@beolink.org"], "sAMAccountName": ["User2"], "whenChanged": ["20130506204926.0Z"], "badPwdCount": ["0"], "objectSid": "[..]", "whenCreated": ["20130506204926.0Z"], "uSNCreated": ["3729"], "sn": ["Smith2"], "accountExpires": ["9223372036854775807"], "sAMAccountType": ["805306368"], "lastLogoff": ["0"], "badPasswordTime": ["0"], "cn": ["John Smith2"]}

## **Dump:**

…

# **Internals: Code organization**

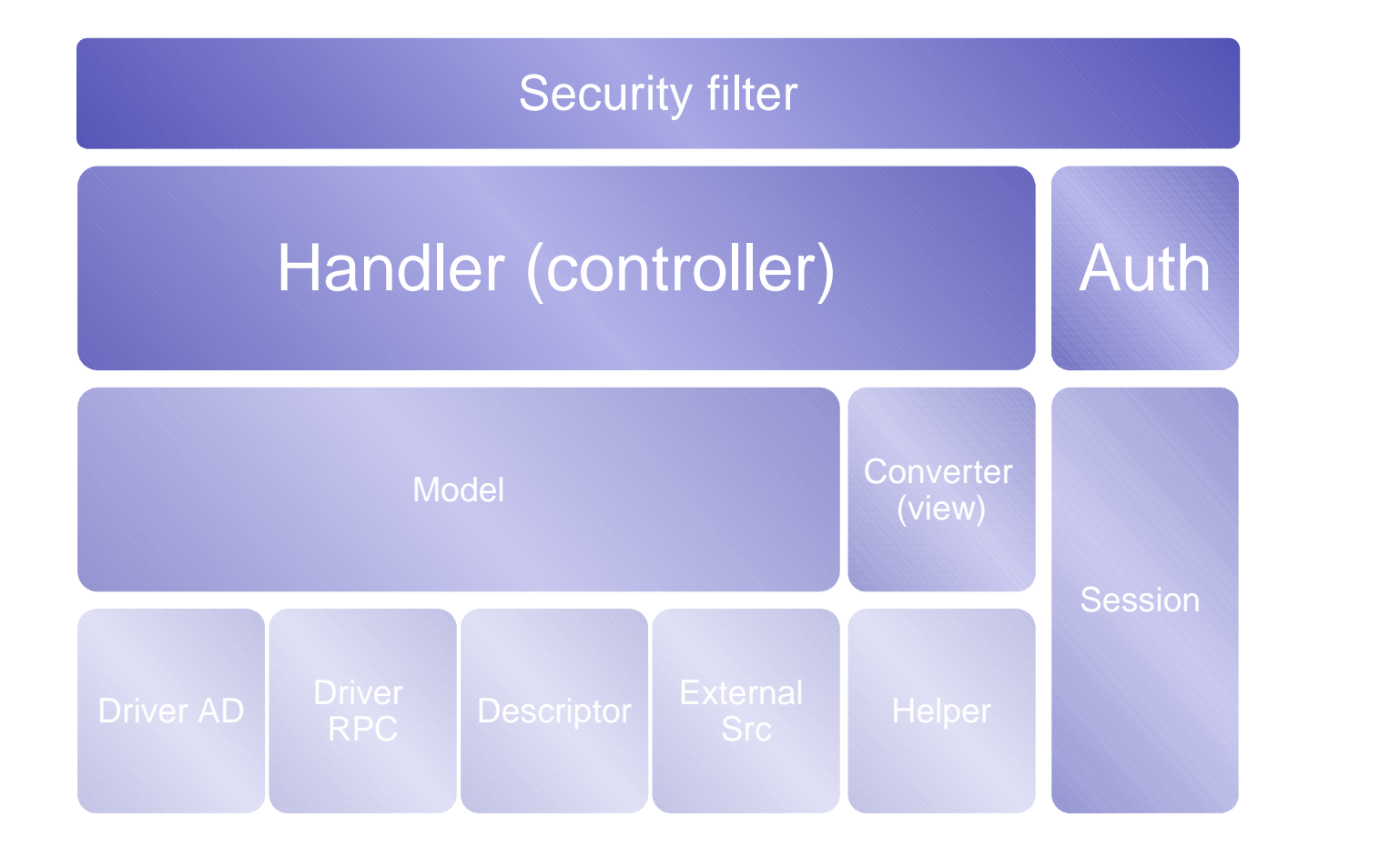

**BACKEN D**

**Beolink.org**

# **Internals: Code organization**

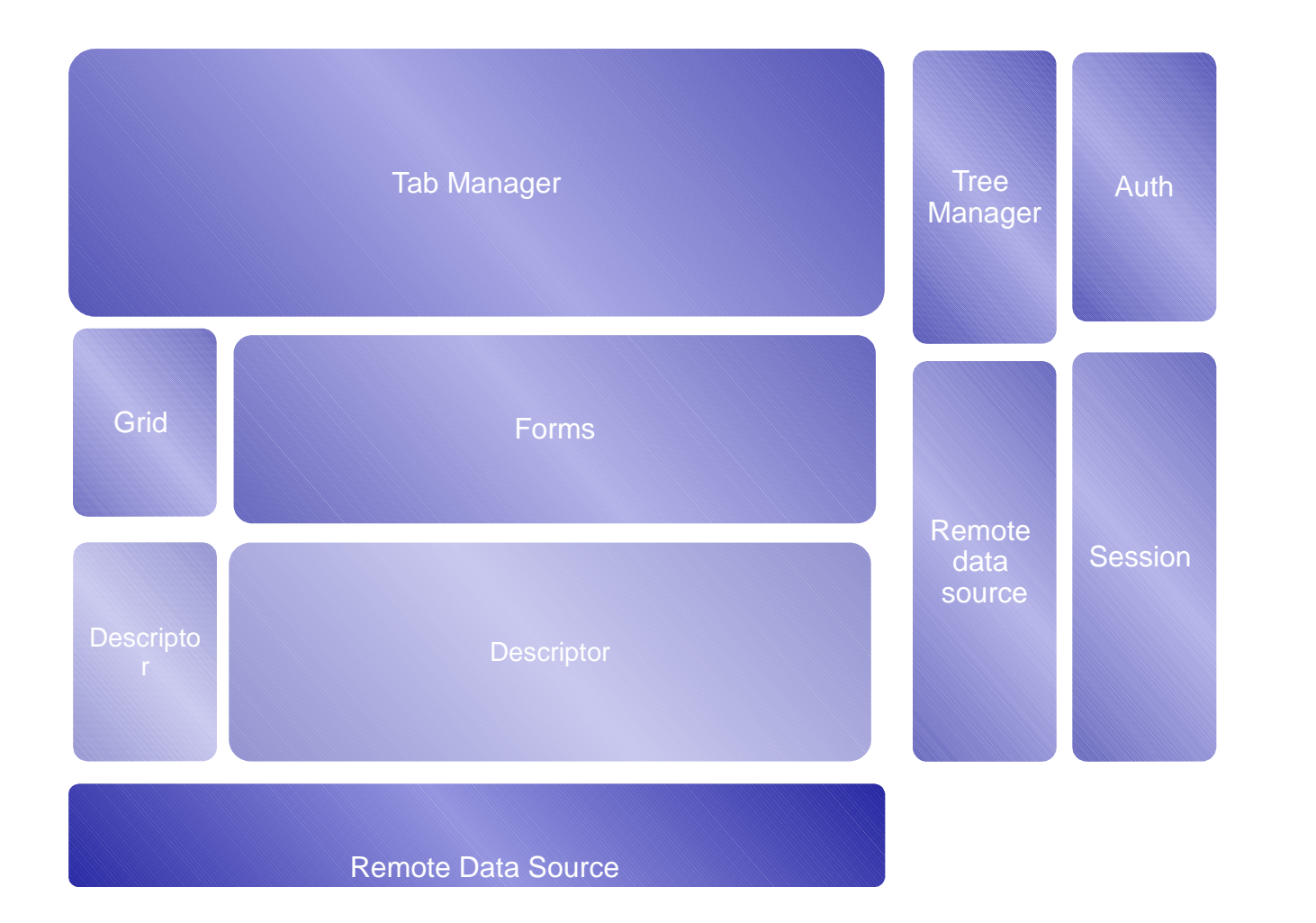

# **Beolink.org**

**CLI**

**ENT**

# **CLIENT**

Dns\_grid = ['name','description','dnsRecord','cn'] Dns\_form\_global=['Name':'name', 'Description':'description', "Record :'dnsRecord', "CommonName:'cn']

# **Server**

## **Ldapom**

import ldapom

```
lc = ldapom.LdapConnection(uri='ldap://localhost:1389', base='dc=example,dc=com', 
      login='cn=admin,dc=example,dc=com', password='admin')
```

```
node = lc.get_ldap_node('cn=f1ori,ou=people,dc=example,dc=com') 
node 
<LdapNode: cn=f1ori,ou=people,dc=example,dc=com> 
node.givenName # show name 
<LdapAttribute: givenName=Richter>
node.givenName = 'Meier' # change givenname
node.save() # save all changes
```
# **Requirements**

- $\Box$  > samba 3.2 / samba4
- $\Box$  > python 2.6
- $\Box$  python Idap
- $\Box$  Registry for config file

# **More prototype than product**

- **□ Status section completed**
- **□ Users / groups readonly sections**
- □ Most Configuration section is ro
- □ Centralized cache not implemented
- □ Security !!!!
- □ Migrate to Samba Python Binding in progress

# **Status Beolink.org**

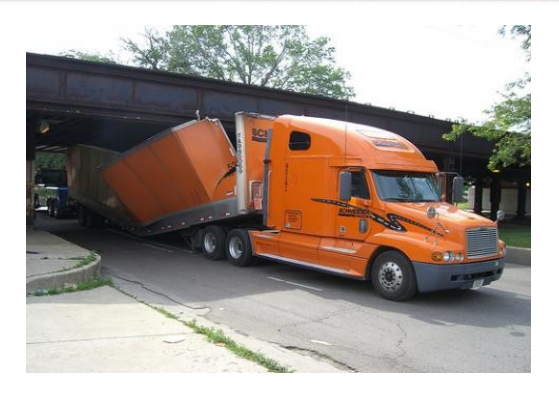

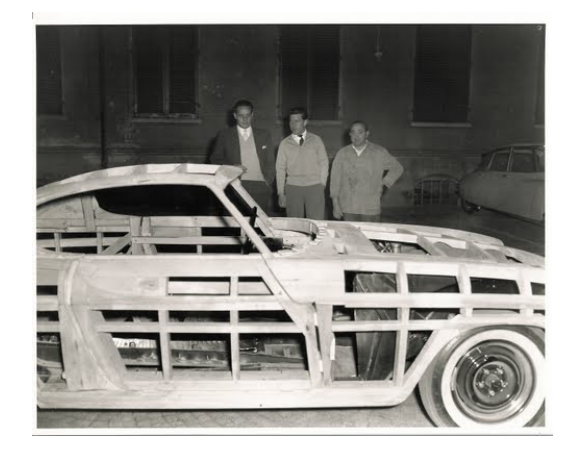

# **Step ahead Beolink.org**

# **Complete Identity Management**

- □ RBAC model on the top
- □ Many self service operation
- □ Workflow approval
- …

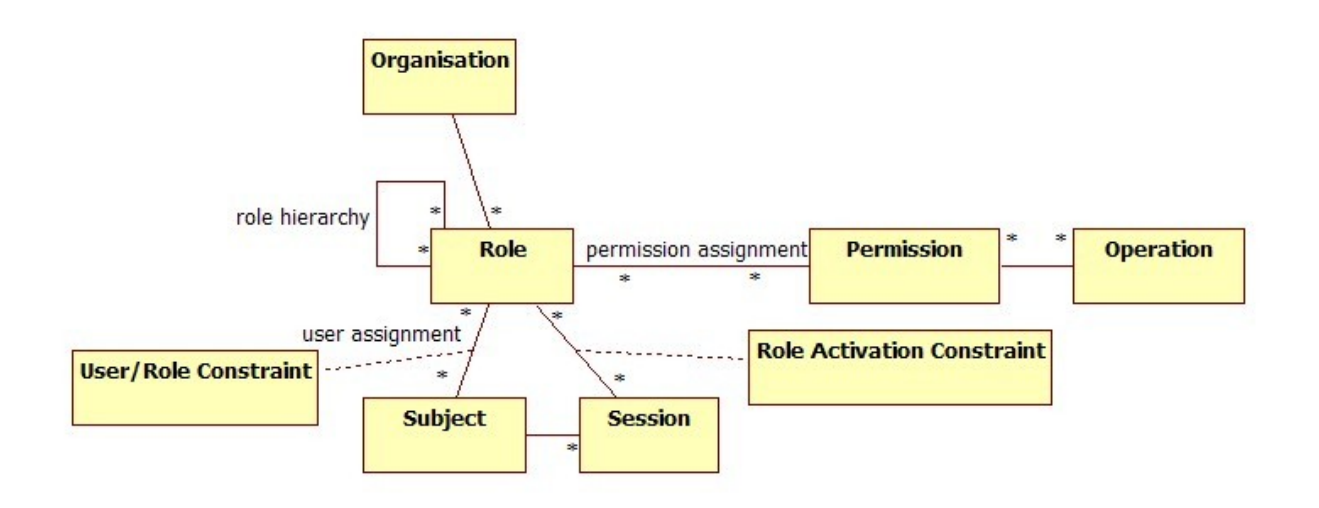

# **Try it... one day and all the Beolink.org**

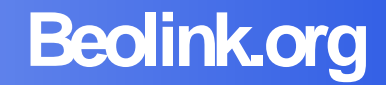

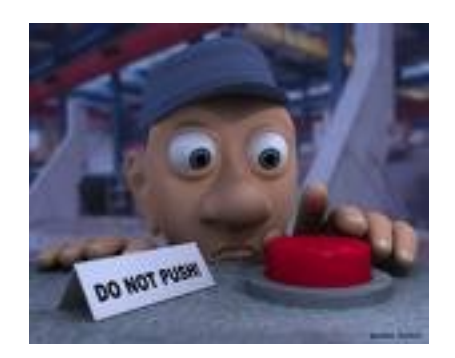

# **First alpha will be ready for end of May (June)**

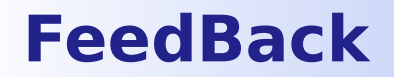

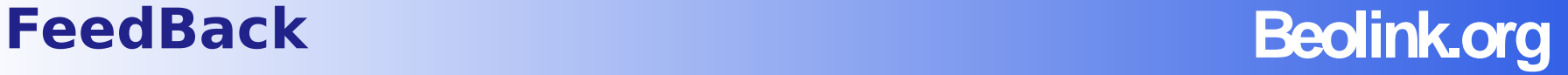

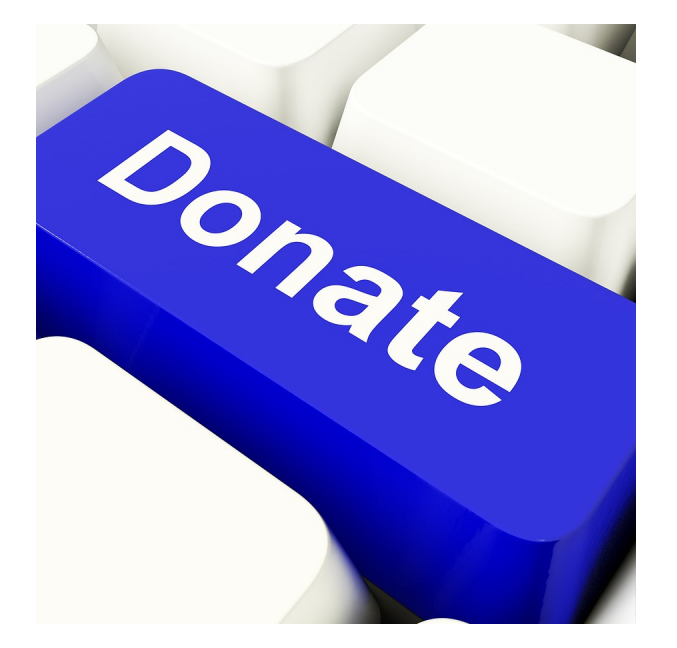

**Code, ideas, testing,** insults **… everything**

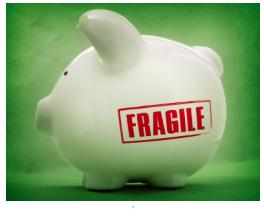

Europython 2012

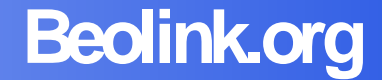

# **CloudVFS**

• S3FS was already taken

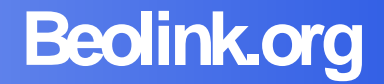

# Where is your music, photo, video, documents, projects, code, password, backups, …

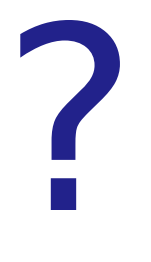

# **Many places**

# **Beolink.org**

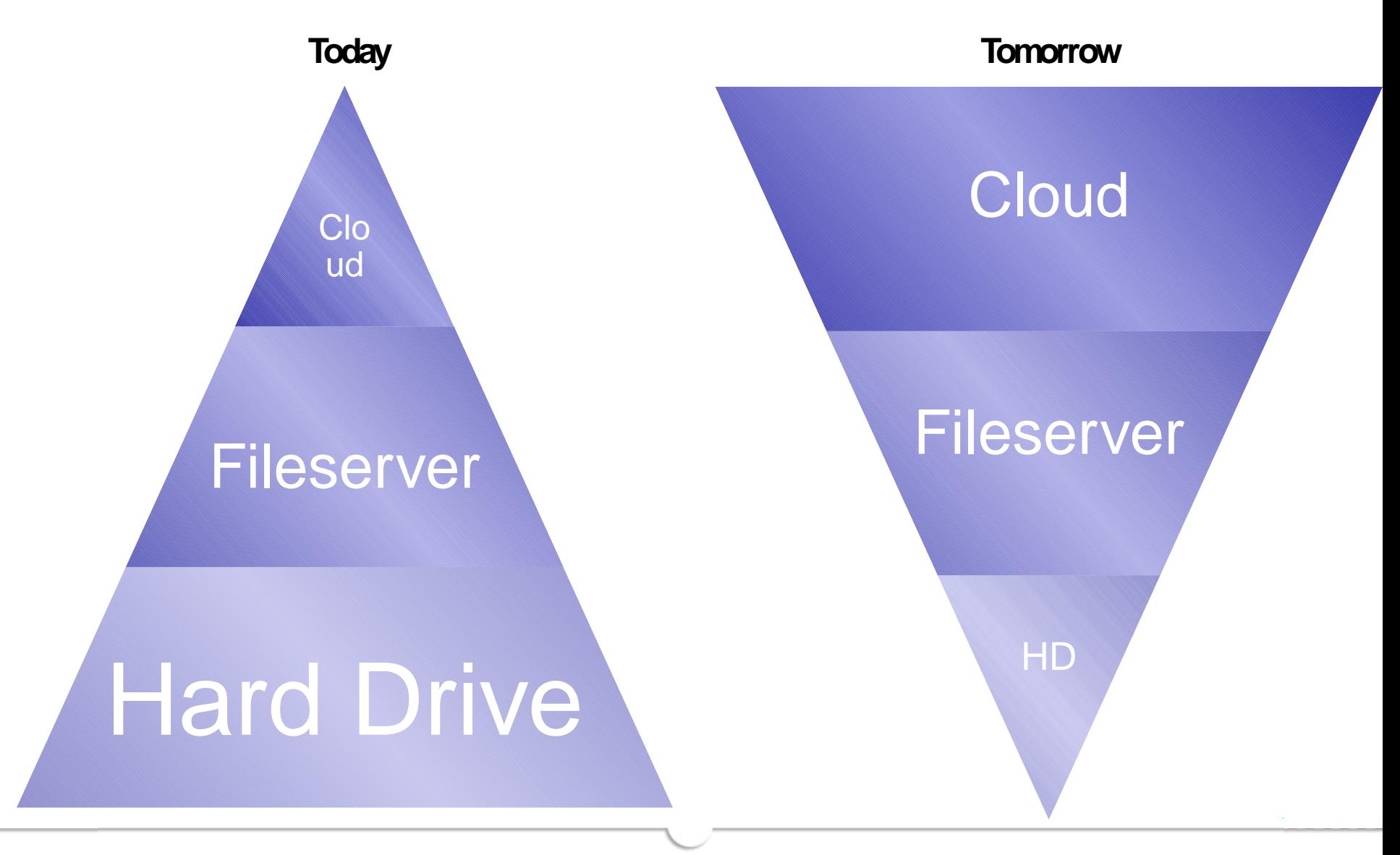

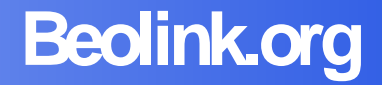

Why we have a RAID for HD and don't we have for Cloud ?

Why the advanced NAS can distributed the data across different pool and don't we have the similar solution for Cloud ?

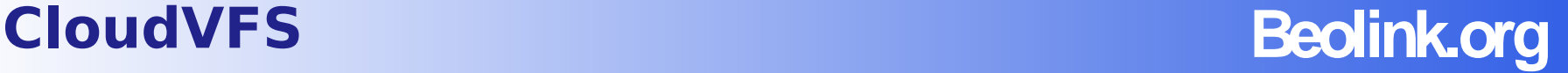

# **CloudVFS**

- Cloud storage Link The share is the bucket or container of the cloud storage
- Backup / Disaster recovery The module copy all the traffic on the share to a cloud storage
- Transparent distribution of the data Mix up local and cloud storage space

• S3FS was already taken

# **Why don't you use FUSE?**

# **Beolink.org**

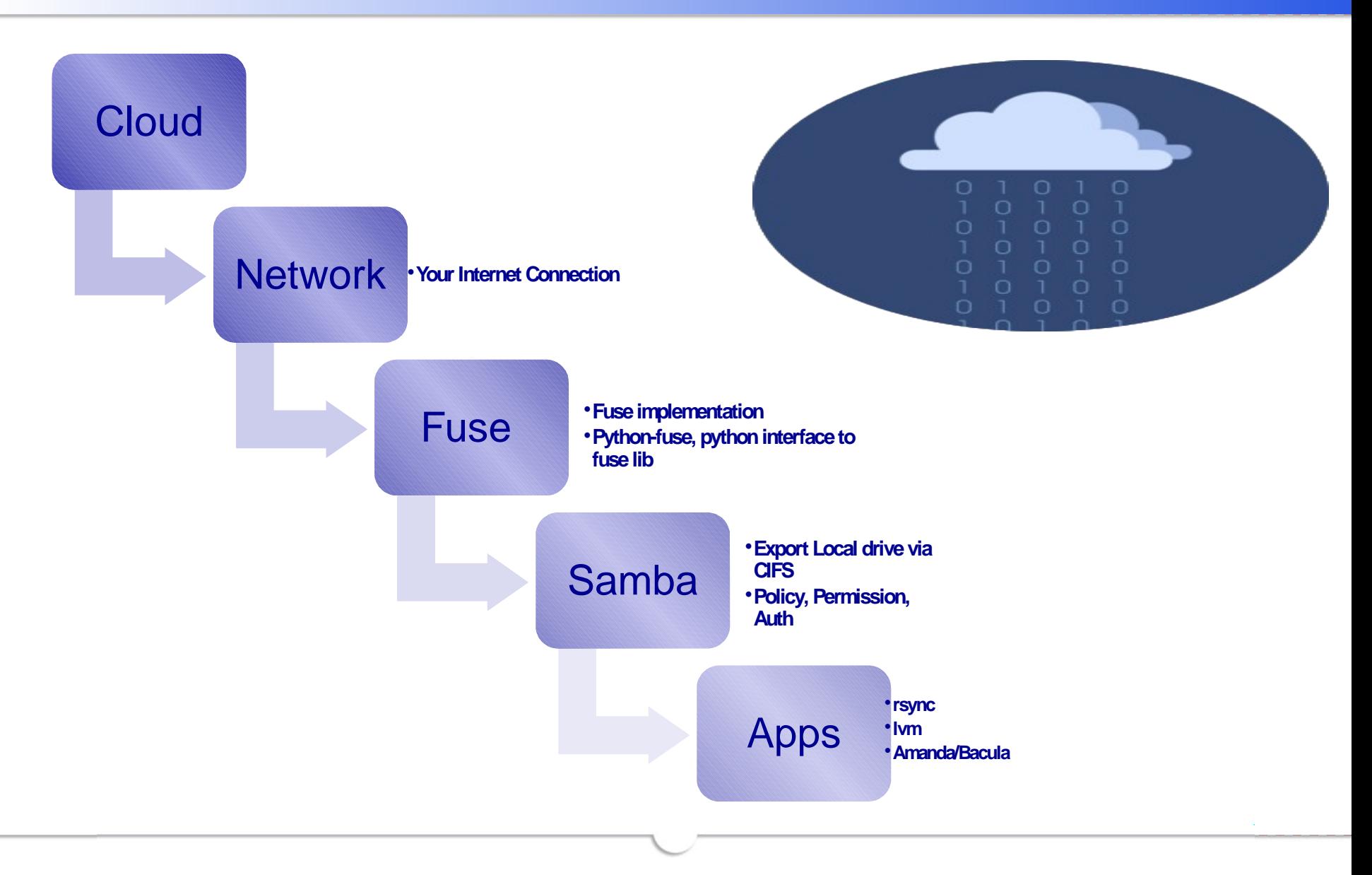

# **Fuse**

# **Beolink.org**

## **FUSE , filesystem in user space**

■ A lot of calls and layers □ No control of network layer **Q** No Queue primitives Difficulties in Error management □ No Cache optimization **O** No Lock optimization  $\Box$  No control on the commit

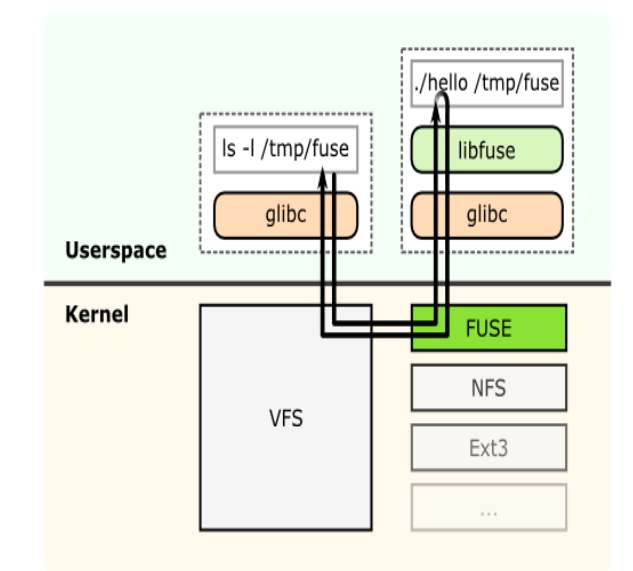

# **CloudVFS Daemon**

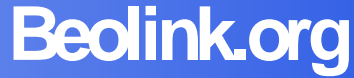

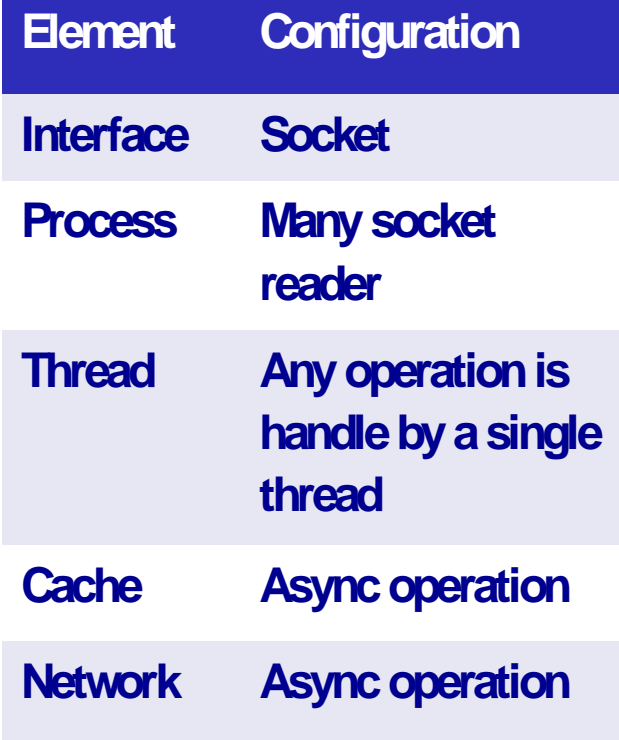

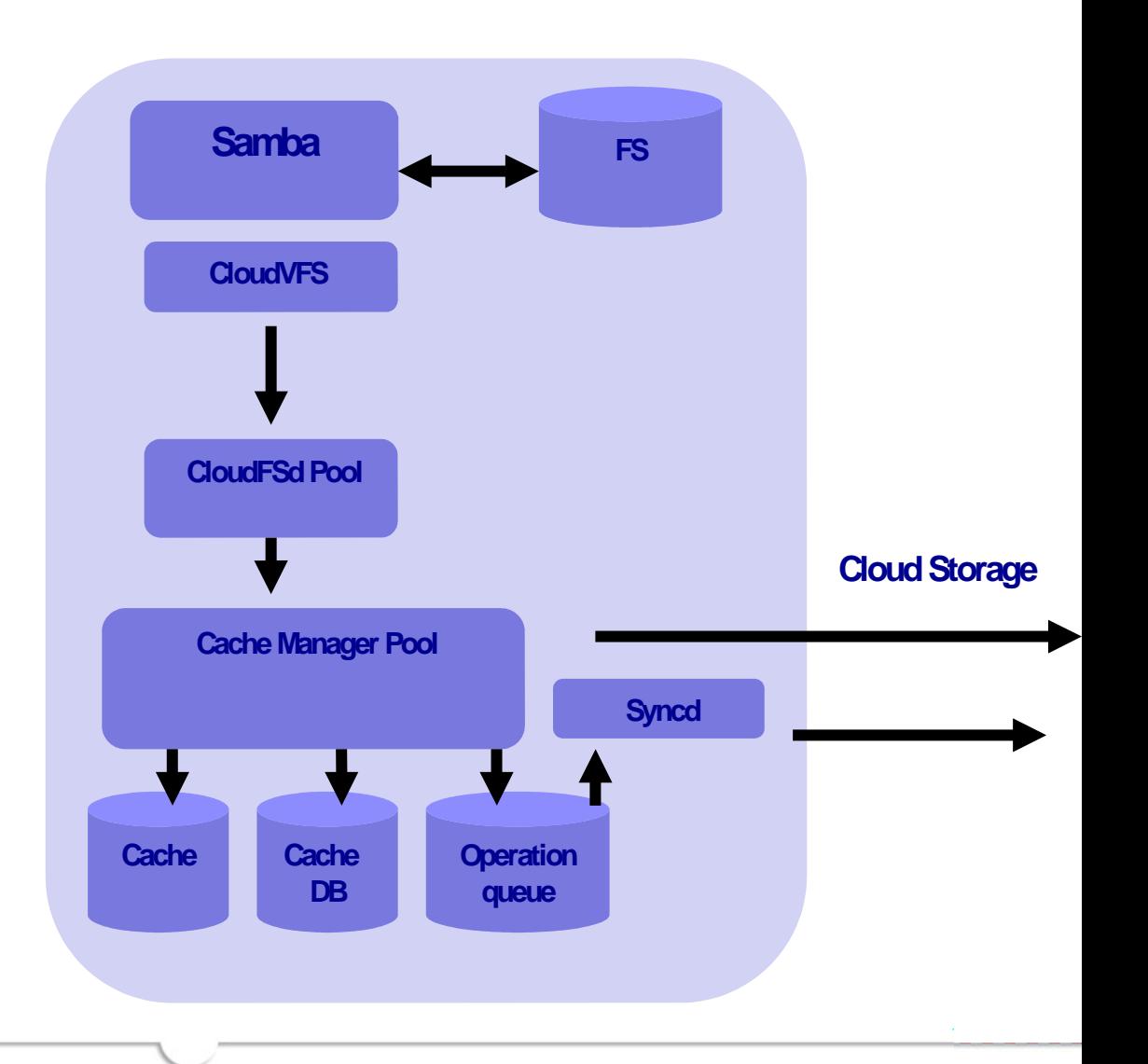

**Beolink.org**

**VFSX is a transparent Samba Virtual File System (VFS) module which forwards operations to a process on the same machine for handing outside of the Samba daemon process…**

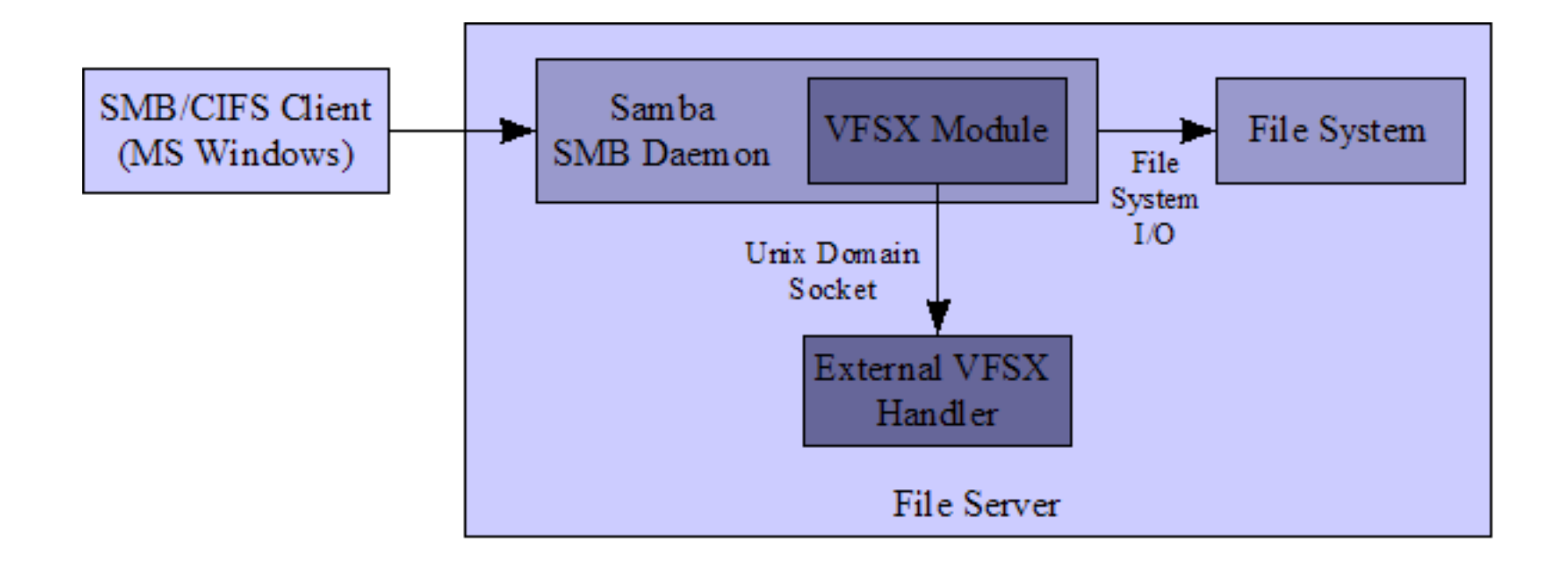

# **Solution II (Experimental)**

## **1 Intercept**

{

}

static int vfsx\_mkdir(vfs\_handle\_struct \*handle, const char \*path, mode\_t mode)

```
int result = -1;
int count;
char buf[VFSX_MSG_OUT_SIZE];
count = snprintf(buf, VFSX_MSG_OUT_SIZE, "mkdir:%s:%s:%s,%d", handle->conn->user, handle->conn->origpath, path, mode);
if (vfsx_execute(buf, count) == VFSX_SUCCESS_TRANSPARENT) {
         result = SMB_VFS_NEXT_MKDIR(handle, path, mode);
}
return result;
```
## **2 Check Socket**

```
if (!connected) {
        sd = socket(AF_UNIX, SOCK_STREAM, 0);
        if (sd != -1) {
        strncpy(sa.sun_path, VFSX_SOCKET_FILE, strlen(VFSX_SOCKET_FILE) + 1);
        sa.sun_family = AF_UNIX;
        ret = connect(sd, (struct sockaddr *) &sa, sizeof(sa));
        …
```
## **3 Write/Read on the socket**

```
memset(out, 0, VFSX_MSG_OUT_SIZE);
         strncpy(out, str, strlen(str) + 1);
         ret = write(sd, out, VFSX_MSG_OUT_SIZE);
         if (ret != -1) {
               memset(in, 0, VFSX_MSG_IN_SIZE);
               ret = read(sd, in, VFSX_MSG_IN_SIZE);
              if (ret != -1) {
                   result = atoi(in);
```
**Beolink.org**

# **Solution II (Experimental)**

## **Smb.conf**

[myshare] comment = My share path = /home/myuser/shared/ valid users  $= \dots$ 

…. read only = No vfs objects = cloudvfs

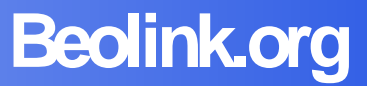

# **Solution II (Experimental)**

# **Beolink.org**

## **Python Server**

…

```
 while True:
         msg = self.request.recv(512)
         if not msg: break
         log.debug(msg)
         # Handle message-parsing and operation execution error here.
         # Socket communication errors should be propagated.
         try:
        (operation, user, origpath, args) = self. parseMessage(msg)
       result = self. callOperation(operation, user, origpath, args)
         except Exception, e:
        result = VFSOperationResult(FAIL_ERROR)
        log.exception(e)
         self.request.send("%d" % result.status)
         # The client probably closed the connection.
         self.request.close()
         log.debug("Close Connection")
def parseMessage(self, msg):
         parts = msg.split(":")
        (operation, user, origpath) = parts[0:3] log.debug(" operation = '%s' user = '%s' origpath = '%s'" %
                        (operation, user, origpath))
         args = []if len(parts) > 3:
       args = parts[3].split("")log.debug(" args = '%s" % parts[3])
```
return (operation, user, origpath, args)

## **Message Format:**

"user:operation:origpath:arg1,arg2,arg3"

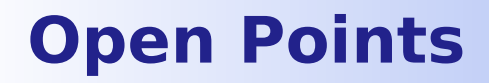

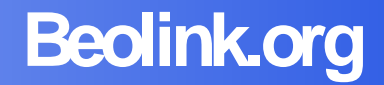

**Init Phase (sync)**

- **Optimization write on close**
- **Bandwidth Management**
- **Replication with multiple site**
- **Sanity Check**
- **Monitoring**
- **Managements tools**

## **Samba4**

\* Under development

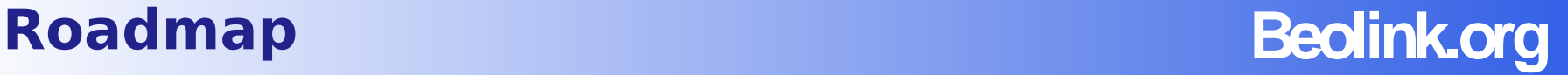

## **0.1 Not Released**

**Prototype** Transparent mode Only S3 supported

## **0.2 First Public**

Disaster recovery (transparent replication) Others Cloud storage

## **0.3 xxx**

Automatic distribution Replication drive by users (with specific permission to user or group/xattr) **Optimization** 

## **Next**

Keep in sync the cache across different fileserver, permission, access based on the devices, C version, samba4 VFS, complete module …

# **All that is under development with very limited resources**

# **What is the future ?**

# **Beolink.org**

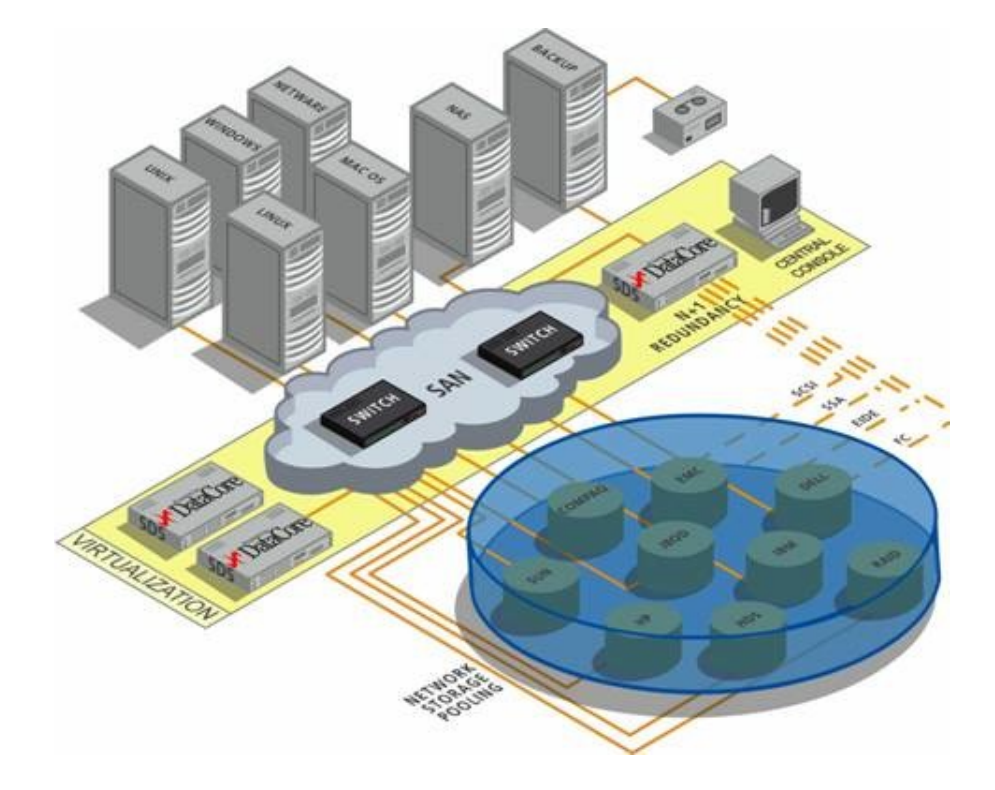

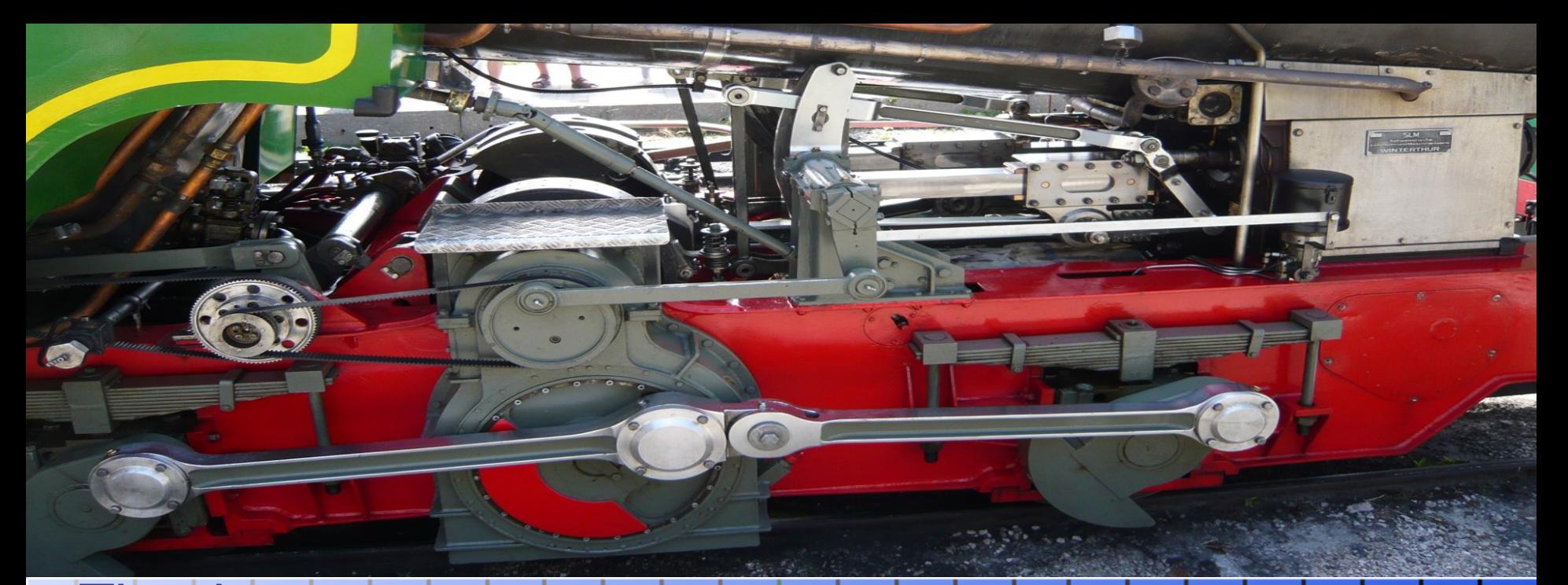

**Beolink.org**

Thank you

http://www.beolink.org

manfred.furuholmen@gmail.com peppeguarino@gmail.com